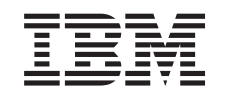

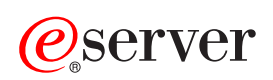

**iSeries** 

XML

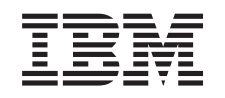

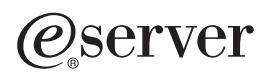

**iSeries** 

**XML** 

本マニュアルに関するご意見やご感想は、次の URL からお送りください。今後の参考にさせていただきます。 http://www.ibm.com/jp/manuals/main/mail.html なお、日本 IBM 発行のマニュアルはインターネット経由でもご購入いただけます。詳しくは http://www.ibm.com/jp/manuals/ の「ご注文について」をご覧ください。 (URL は、変更になる場合があります)

原 典: RZAK-L000-00 iSeries XML (Extensible Markup Language)

発 行: 日本アイ・ビー・エム株式会社

担 当: ナショナル・ランゲージ・サポート

#### 第1刷 2002.8

この文書では、平成明朝体™W3、平成明朝体™W9、平成角ゴシック体™W3、平成角ゴシック体™W5、および平成角 ゴシック体™W7を使用しています。この(書体\*)は、(財) 日本規格協会と使用契約を締結し使用しているものです。 フォントとして無断複製することは禁止されています。

注\* 平成明朝体"W3、平成明朝体"W9、平成角ゴシック体"W3、 平成角ゴシック体"W5、平成角ゴシック体"W7

**© Copyright International Business Machines Corporation 1998, 2001. All rights reserved.**

© Copyright IBM Japan 2002

# 目次

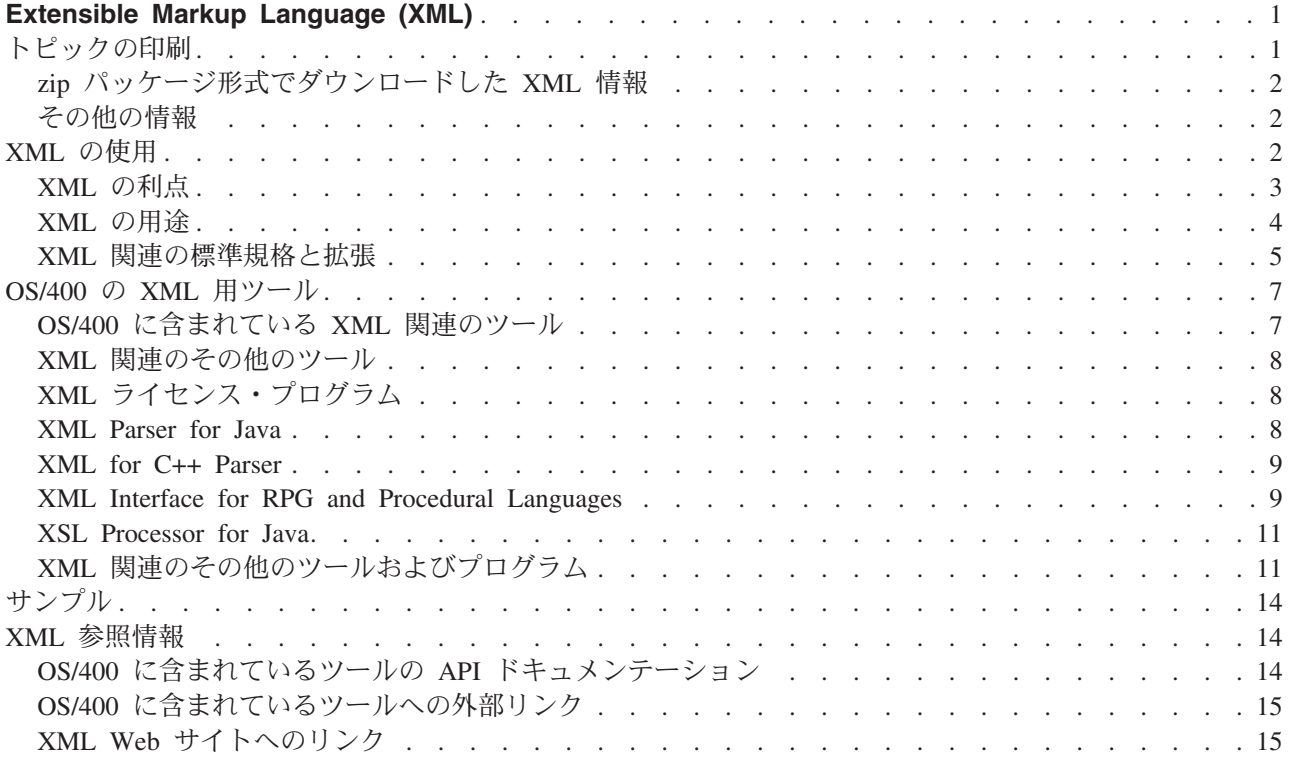

# <span id="page-6-0"></span>Extensible Markup Language (XML)

XML の使い方を説明します。

#### XML の概要

XML とは何か、どのような拡張機能およびそれに伴う標準規格が使用されているか、そして XML によって何ができるかについて説明します。

#### OS/400 の XML 用ツール

OS/400 に含まれている XML 関連のツールについて説明します。ここには、XML に関連したその他 のツールについての情報も含まれています。

### サンプル

XML を使って情報を共有する方法を示す実用的なサンプル。

#### 参照情報

Java<sup>(TM)</sup>、C++、および手続き型言語 (ILE C、RPG、および COBOL) のプログラムにおいて XML を活用するには、ここに示されている API を使用します。XML を使いやすくするために、 alphaWorks の API ドキュメンテーションのコピーおよびリンクを提供しています。

なんらかの理由により alphaWork ドキュメンテーションへのリンクが機能しない場合、alphaWork の HTML 解説資料を参照して、必要な情報を見付けてください。この情報は、WWW 上の alphaWorks

の Web サイトにあります。 ジ また、このセクションには、発展しつつある XML の標準規格に ついてのさらに詳しい情報へのリンクが含まれています。

# トピックの印刷

PDF バージョンをダウンロードまたは表示するには、『XML』(約 106 KB、20 ページ) を選択します。 なお、XML に関する情報の PDF バージョンには、API のドキュメンテーションが含まれていません。

表示用または印刷用の PDF をワークステーションに保存するには、次のようにします。

- 1. ブラウザーで PDF を開く (上記のリンクをクリックする)。
- 2. ブラウザーのメニューから「ファイル」をクリックする。
- 3. 「名前を付けて保存」をクリックする。
- 4. PDF を保存したいディレクトリーに進む。
- 5. 「保存」をクリックする。

PDF ファイルを表示したり印刷したりするには、Adobe Acrobat Reader が必要です。Adobe Acrobat Reader は、Adobe 社の Web サイト マンからダウンロードできます。

# <span id="page-7-0"></span>zip パッケージ形式でダウンロードした XML 情報

OS/400 に含まれる XML ツールの API ドキュメンテーションを含む XML 情報は、zip パッケージ形式 でダウンロードできます (約 3.6 MB)。

注: zip パッケージに含まれているリンクのうちの一部は、ワークステーションで動作しない場合がありま す。また、zip パッケージには API サンプルは含まれていません。API サンプルは Information Center 内 からダウンロードする必要があります。

zip パッケージを使うには、次のようにします。

- 1. ワークステーション上に、iSeries の XML API 情報の保存先となるディレクトリーを作成します。
- 2. zip パッケージをダウンロードして、作成したディレクトリーに入れます。
- 3. そのディレクトリー内で、そのパッケージを解凍 (unzip) します。
- 4. ブラウザーを使って、index.html という名前のファイルを開きます。

# その他の情報

下記のレッドブック PDF も表示または印刷できます。

The XML Files: Using XML for Business-to-Business and Business-to-Consumer Applications (約 336

ページ

AS/400 XML in Action: PDML and PCML (約 310 ページ)

Integrating XML with DB2 XML Extender and DB2 Text Extender (約 346 ページ)

# **XML の使用**

Extensible Markup Language (XML) を使うと、人間にとってもコンピューターにとっても容易に理解でき る方法で情報を記述および編成できます。その情報およびその記述は、インターネット、エクストラネッ ト、ネットワーク、その他の方法により、他の人と共用できます。

XML は Standard Generalized Markup Language (SGML) と同じくメタ言語です。メタ言語は、文書をマー クアップ言語とその構造で定義します。たとえば、XML とハイパーテキスト・マークアップ言語 (HTML) は、どちらも SGML から派生したものです。

XML を使えば、名前、肩書き、住所、郵便番号などのように特定の必要に応じた方法で情報を記述する一 連の規則やタグを含む独自のマークアップ言語を作ることができます。そのようなマークアップ言語は、情 報を記述する標準的な方法として用意されている文書タイプ定義 (DTD) によって定義します。 XML を使 って情報の形式を標準化することにより、特定のソフトウェアに合わせてプログラムを作成したり、さまざ まなデータ形式の変換をしたりする必要がなくなります。

情報を共有する人は、その DTD を使うことによって情報をタグ付けできます。そのようにしてタグ付け された情報は、さまざまな方法で使用できます。たとえば、宛名ラベルや名刺や封筒に印刷したり、Web ページに表示したり、属性の類似したデータをリストにしてソートしたりできます。

<span id="page-8-0"></span>たとえば、注文書、送り状、発注状況、在庫状況などの情報を、同僚や取り引き先との間で共有する効率的 な手段を確立したいと考えているとしましょう。そのような場合に XML を使うことができます。つま り、電子的情報交換の標準規則を DTD の形で指定し、その DTD に従って XML 文書を作成し使用する ことにより、その情報を共有できます。

XML も HTML もタグを使って内容を記述するわけですが、それらは非常に異なっています。

- HTML は、情報をどのような形式で表示するかを記述するものであり、コンピューターと人間の対話を 目的としたものです。
- · XML は、その情報が何であるかを記述するものであり、コンピューター相互間の対話を目的としていま す。

#### XML の利点

情報交換の手段として XML を使うほうが HTML を使う場合に比べてどのような点で優れているかを簡 潔に示します。

#### その他の標準規格

XML 関連のその他の標準規格と拡張は、情報の移植可能性をさらに大きいものにし、さらに便利にする ためのものです。下記のことをするためには、それらの標準規格および拡張について知っておく必要があ ります。

- Java、C++、RPG、および COBOL のプログラムで XML を使う場合
- XML 文書を対象として複雑なデータ検索を実行する場合
- さまざまなデバイスで XML データを表示する場合
- · XML 文書に、順序を伴うリンク機能を追加する
- · 関連する複数の DTD のための標準的な構造を作成する

# XML の利点

情報交換のために XML を使うことには、たくさんの利点があります。それには、下記のことが含まれま す。

- · コンピューター言語ではなく人間の理解できる言語を使います。 XML は可読性があり、初心者にも理 解でき、コーディングも比較的簡単であって HTML とそれほど変わりません。
- · Java と完全に互換性があり、100% 移植可能です。どのプラットフォームであっても XML を処理でき るアプリケーションであれば、情報を利用できます。
- 拡張可能です。独自のタグを作成したり、他の人が作成したタグを使用したりできます。それには、属 するドメインに応じた言語を使用したり必要となる特定の属性を持たせたりすることができ、また自分 と他の人にとって意味のあるタグを使用できます。

下記に示すのは、ごく単純な例ではありますが、XML の可読性と拡張性を示す例です。

<span id="page-9-0"></span>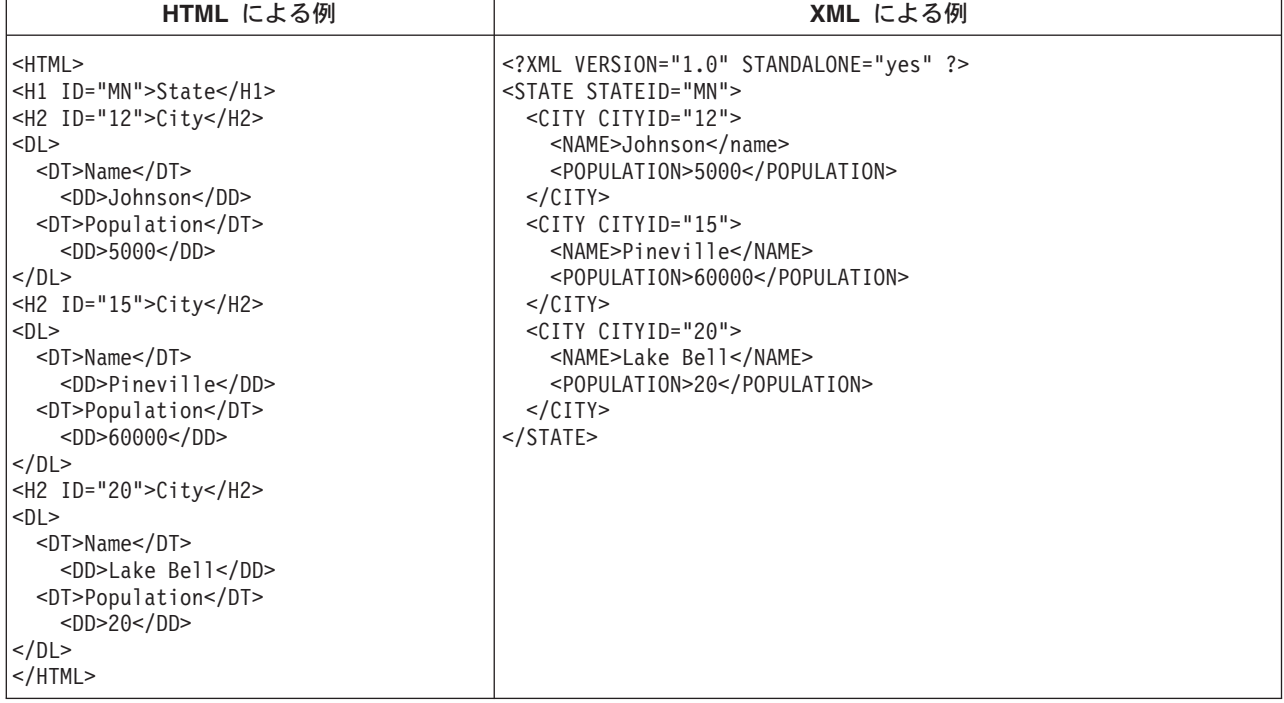

HTML のタグ名を見ても、その内容の意味まではわかりません。上記の例では HTML の定義リストを使 っていますが、データが表やその他の HTML タグの中に含まれている場合には、HTML を使う場合に特 有の問題が生じます。たとえば、

- HTML の多くのタグは頭字語なので、普通の言語のように読みやすくはありません。
- 上記の例では、都市名 (CITY) や人口 (POPULATION) などのデータが含まれていますが、HTML タグ は、リスト形式の定義や表のセルなど、表示する項目としてのデータを表すものです。そのため、デー 夕の操作やアプリケーション間でのデータ交換が困難です。

XML のタグ名は可読性があり、データの意味を伝えます。 XML の各タグの直後にそれに該当するデータ が指定されるため、人間にとってもコンピューターにとっても情報の構造を把握することが容易になりま す。データ構造は、認識が容易で扱いやすいパターンに従っているので、データの操作やデータ交換が容易 です。

# **XML の用途**

XML にはさまざまな用途があります。たとえば、

- Web パブリッシング: XML を使うと、対話式のページを作成して顧客がそれらのページをカスタマイ ズできるようにしたり、より直感的な方法で e-commerce アプリケーションを作成したりできます。 XML 形式でデータを一度保存すれば、その後、 11 ページの『[XSL Processor for Java](#page-16-0)』を使ったスタイ ル・シート処理に基づいて、そのデータの内容をさまざまなビューアーやデバイスで表示できます。
- Web 検索およびさまざまな Web 操作の自動化: XML は文書内の情報の種類を定義するため、Web 検 索においてさらに有用な検索結果を戻すことができるようになります。
	- たとえば、著者 (author) が Tom Wolf である本を HTML 文書の中から検索するために検索語として wolf を使うと、多くの場合、検索結果には著者以外の場所に wolf が出現するものも含まれることに なります。 XML を使用した場合は、検索範囲を適切な文脈 (つまり <author> タグに含まれる情報) に制限することができ、指定した種類の情報だけが戻されることになります。 XML を使うことによ

<span id="page-10-0"></span>り、Web エージェントおよびロボット (Web 検索などの操作を自動化するプログラム) はさらに効率 的なものとなり、さらに有用な結果を生成できるようになります。

- 一般的なアプリケーション: XML は情報へのアクセスの標準的な手段となるので、あらゆるアプリケー ションやデバイスにおけるデータの使用、保存、送信、および表示が容易になります。
- e-business アプリケーション: XML による実装では、情報交換、Business to Business (B2B) トランザ クション、および Business to Consumer (B2C) トランザクションのための電子データ交換 (EDI) のアク セス可能性がさらに向上します。
- メタデータ・アプリケーション: XML を使用した場合、移植可能で再使用可能な形式でメタデータ (た とえば Unified Modeling Language の設計モデルやユーザー・インターフェース・プロパティー) を表現 することがさらに容易になります。
- パーベイシブ・コンピューティング: XML は、PDA、携帯電話などのパーベイシブ (ワイヤレス) コン ピューティング・デバイス上での表示に適した、ポータブルな構造化された情報を提供します。
	- たとえば、現在発展途上にある WML (ワイヤレス・マークアップ言語) および VoiceXML がありま す。それらは、視覚的および声によるワイヤレス・デバイス・インターフェースの標準規格です。

### XML 関連の標準規格と拡張

XML は情報の記述には大変優れた手段ですが、それだけで何でもできるというわけではありません。たと えば、XML 文書には現在のブラウザーやその他のデバイスで適切に表示するために必要な情報が含まれて いません。他の情報へのリンク、あるいは受信側アプリケーションが有意義に使用できるような仕方で XML データを送ることなどについても、同じことが言えます。

XML コミュニティーでは、XML の機能を拡張するための標準規格や拡張を開発しています。

- $\cdot$   $\sqrt{\left[\begin{array}{cc} API \end{array}\right]}$
- 6ページの『XSL および XSLT』
- 6ページの『XLink』
- 6ページの『XPath および XPointer』
- 7ページの『ネームスペースおよび XML スキーマ』

#### **API**

アプリケーション・プログラミング・インターフェース (API) は、アプリケーションにおいて、移植可能 なインターフェースの標準セットを使って XML 情報を処理するためのものです。詳しくは、7ページの 『OS/400 に含まれている XML 関連のツール』をご覧ください。そこには、サポートされているパーサー に応じた API のドキュメンテーションへのリンクが含まれています。

DOM および DOM レベル 2: Document Object Model (DOM) API は、XML 文書を作成したりその構文 解析を実行したりするためのものです。このインターフェースを使うことにより、メッセージやイベントを 含むプログラミング・オブジェクトとして、XML 文書 (およびその中のデータ) にアクセスしたり操作し たり作成したりできます。作成するプログラムでは、メモリー内で DOM ツリーを作成したり変更したり した後、その DOM ツリーをファイルまたはストリームに出力することができます。構文解析する XML 文書の数は少ないものの、その内容を制御する度合いが大きい場合には、DOM を使うのが最適です。

SAX: Simple API for XML (SAX) は、大量の文書や大規模な文書を処理するための読み取り専用、単一 パスのインターフェースとして最適です。この API は、XML 文書から情報を抽出するために使用するこ とはできますが、XML 文書に新しいデータを追加したりその内容を変更したりすることはできません。 SAX API はイベント・ドリブンです。文書の構文解析時に何かイベントが発生すると、それがアプリケー ションに通知されます。たとえば、アプリケーションにおいて、ある要素ノードの開始または終了をパーサ <span id="page-11-0"></span>ーが検出した時点で、そのことを通知してほしいということがあるかもしれません。ただ、それらの XML イベントの内容とコンテキストを決定するための状態情報は、アプリケーション側で保持しておく必要があ ります。

DOM および SAX の API に関するさらに詳しい情報へのリンクについては、XML 参照情報をご覧くだ さい。

これらの API の最新バージョンについては、IBM alphaWorks Web サイト や をご覧ください。

## **XSL および XSLT**

Extensible Stylesheet Language (XSL) と Extensible Stylesheet Language Transformations (XSLT) は、ブラウ ザーや PDA に表示したり、冊子として印刷したりするなど、XML データをさまざまな方法で出力するた めのものです。また、XSL と XSLT の処理により、XML メッセージや文書をある XML マークアップ言 語から別の XML マークアップ言語に変換することができます。そのような操作は、e-business において応 用され、重要な役割を果たします。

この処理のメカニズムについて詳しく説明することは、この資料の範囲を超えています。しかし、簡潔にま とめると、その処理は下記の 2 つの部分で構成されます。

- XSL スタイル・シートを使って、XML の要素の置換のために使う一連のパターンおよびテンプレート を定義します。パターンは XML の要素を特定します。また、それに対応するテンプレートは、実際に XML 要素を置換するために Xalan (OS/400 に付属) などの XSL プロセッサーによって使用されます。 たとえば、XML 文書中のデータ要素を、特定のブラウザーに表示したり宛名ラベルに印刷したりするな どの方法で出力するために変換することができます。
- · XSLT 文書を使って、必要なら要素の順序を変更しながら、XML データの階層ツリーを別の種類のツリ ーに変形します。たとえば、一群のデータに目次や索引が含まれていない場合、それらを追加できま す。また、XSLT を使うことによって XML 文書の文法を変形することもできます。たとえば、入力と なる一連の XML 要求文書の文法を、後でそれを受け取ることになるアプリケーションで必要になる別 の XML 文法に変換できます。

これらのテクノロジーでは、XML 文書の表示形式を整える以上のことが実現されます。それを変形して、 別の種類の文書にします。パーサーや XLink など、XML 関連のその他のツールや拡張と併用すれば、特 定のワープロの形式、PDF、HTML、などの新しい文書フォーマットを作成できます。

XSL および XSLT に関するさらに詳しい情報へのリンクについては、XML 参照情報をご覧ください。

### **XLink**

XML Linking Language (XLink) は、XML 文書に、ほとんどあらゆる形式のファイルやデータベース検索 など、Web 上の他のリソースへのリンクを作成するためのものです。さらにそのリンクは、単に特定のプ レースホルダーへのリンクではなく、HTML のアンカー・タグ <A NAME> のように、そのリソースの構 造へのリンクとすることができます。また、複数のリンクを作成し、それによってリンクされる情報を、指 定された制限に従って任意の順序でユーザーが網羅できるようにすることも可能です。

XLink に関するさらに詳しい情報へのリンクについては、XML 参照情報をご覧ください。

### XPath および XPointer

XML Path Language (XPath) および XML Pointer Language (XPointer) は、XML 文書の階層構造の中でデ ータを検索したりデータを特定したりするためのものです。

<span id="page-12-0"></span>XPath は、XML 文書内でデータを検索するための構文を定義するものです。 (XSLT と XPointer はどち らも XPath を使います。) XPath は、階層構造になっている一連のノードとして XML 文書を定義しま す。その先頭ノードがルートとなります。テキストの中から 1 つまたは複数のパターンを検索するために 正規表現を使用するのと同じように、1 つまたは複数の XML 文書のノードの中からデータのパターンを 検索するには XPath を使います。

XML Pointer Language (XPointer) は XPath を拡張したもので、XML の属性値、型、内容、または相対的 な位置に基づいてデータの特定の部分を検索するためのものです。それらの断片としては、互いに独立した 複数のデータ、2 つの値の間の範囲内の情報、または一連の要素の並びを指定できます。

XPath および XPointer に関するさらに詳しい情報へのリンクについては、XML 参照情報をご覧くださ  $\mathcal{U}^{\lambda}$ 

### ネームスペースおよび XML スキーマ

ネームスペースは、XML 要素または属性名が重複している場合に、それらを区別するために使用する、単 なるポインター (URI) です。そのような状況は、XSLT スタイル・シートを使っている場合や複数の DTD を使っている場合に生じることがあります。たとえば、ある DTD の <code> 要素の意味は、別の DTD の <code> 要素の意味とはまったく違う可能性があります。名前の衝突やあいまいさが生じないようにす るため、各 URI ごとに固有のローカル名を付けることにより、異なるネームスペースを区別することが容 易になります。

XML スキーマ言語は XML 文書の論理構造を定義するためのもので、DTD によく似ています。

DTD と XML スキーマとの間には、下記のような重要な違いがあります。

- スキーマは、DTD とは違って XML マークアップ言語自体として作成されるので、拡張可能です。
- スキーマでは、出現回数の問題を処理できます。要素の最小出現回数と最大出現回数を指定できます。
- スキーマでは、値に対する制限を指定できます。
- スキーマでは、付加的なデータ型やデータ型の定義を使用でき、それらは継承可能です。

これらの拡張事項によって、XML 文書/メッセージの内容に対する制御の範囲が広くなります。

たとえば、元のスキーマをくずさない限り、既存のスキーマに対して別の要素型を追加することができま す。またスキーマでは DTD より多くのデータ型を使用できるため、データのインポートとエクスポート がさらに容易になります。

現時点では、OS/400 付属の XML パーサーにおいて XML スキーマ言語はサポートされていません。ネー ムスペースおよび XML スキーマ言語に関するさらに詳しい情報へのリンクについては、XML 参照情報を ご覧ください。

### **OS/400 の XML 用ツール**

OS/400 では、3 種類の XML パーサーと 1 つの Java 用 XSL プロセッサー (XSL Processor for Java) が オペレーティング・システムに含まれています。さらに、XML を使うのに役立つたくさんのフリー・プロ グラムおよびライセンス・プログラムがあります。

### OS/400 に含まれている XML 関連のツール

OS/400 には、3 種類の XML パーサーと 1 つの XSL プロセッサーが含まれています。それらの XML サポートにより、アプリケーションで XML を簡単に使用できます。特に、複数の異なった言語でアプリ ケーションを作成する場合には便利です。

### <span id="page-13-0"></span>XML パーサー

パーサーとは、XML 文書の構文解析、生成、操作、および妥当性検査を実行するためのツールです。各 XML パーサーは 1 つまたは複数のプログラミング言語のネイティブ機能をサポートしており、それによ って XML 文書に含まれているデータを使うアプリケーションのプログラミングがさらに容易になりま す。また、パーサーは 1 つまたは複数の 5ページの『API』の全体または一部もサポートします。

OS/400 には、3 種類のパーサーが含まれています。

- XML Parser for Java (XML4J)
- XML for C++ Parser (XML4C)
- XML Interface for ILE C, RPG and COBOL (XML4PR)

### **XSL Processor for Java**

OS/400 には、XSL プロセッサーとして XSL Processor for Java が含まれています。これは、ブラウザー またはサーバーにおいて XSL と XSLT を使って XML の形式設定と変換を実行するためのメカニズムを 提供します。

# XML 関連のその他のツール

無料で利用可能な XML 関連のその他のツールのうち、OS/400 に含まれていないものには、下記のものが あります。

- 11 ページの『XML Enabler』 (XSL Processor for Java の関連)
- 12 ページの『DataCraft』
- 12 ページの『TaskGuide Viewer』
- 12 ページの『Xeena』

# **XML ライセンス・プログラム**

iSeries サーバーでの XML サポートを提供するライセンス・プログラムには、次のものがあります。

- 13 ページの『IBM Toolbox for Java (ReportWriter クラス)』
- 13 ページの『DB2 XML Extender』
- 13 ページの『IBM WebSphere Host Publisher』

# **XML Parser for Java**

XML Parser for Java は、XML 文書の構文解析、生成、操作、および妥当性検査のために使用します。 XML Parser for Java Version 3.0.1 は、iSeries 400 サーバーの下記のディレクトリーにある Java アーカイ ブ (JAR) に含まれています。

/QIBM/proddata/OS400/xml/lib/xerces103.jar

JAR ファイルの名前に示されているように、XML Parser for Java Version 3.0.1 は、Apache Xerces Java Parser Version 1.0.3 に相当するものです。

プログラムの中で XML Parser for Java を使うためには、その前に、xerces103.jar を CLASSPATH 環境変 数に追加しておく必要があります。

XML Parser for Java については、API ドキュメンテーションをご覧ください。その中には、実用的なサン プルが含まれています。

<span id="page-14-0"></span>注: XML Parser for Java は、本質的に XML W3C パーサー・テクノロジーのスナップショットです。こ のテクノロジーのもっと新しいバージョンが利用可能になった場合、それは IBM alphaWorks Web サイト

シか、または Apache Web サイト シ で利用できます。

# **XML for C++ Parser**

XML for C++ Parser は、XML 文書の構文解析、生成、操作、および妥当性検査のために使用します。 XML for C++ Parser Version 3.1.0 は下記のサービス・プログラムです。

#### QSYS/QXML4C310

下記のディレクトリー構造の下にコンパイル・ヘッダー・ファイル (拡張子 .hpp) があり、そこでは QSYSINC/XML310 の中のメンバーへのシンボリック・リンク (短い名前による) が使われています。名前 の 310 や 3 1 0 は、XML パーサーのバージョンを表すものです。バージョンが新しくなるとヘッダー· ファイルのバージョンも違うものになるため、それらはバージョン 3.1.0 を固有に識別しています。

XML アプリケーションのソース・コードをコンパイルするには、ILE C++ コンパイラーのための C++ モ ジュール作成 (CRTCPPMOD) CL コマンドを使います。 C++ 用 XML のヘッダー・ファイルとコンパイ ルするためには、組み込みディレクトリー (INCDIR) キーワードを使って下記のディレクトリーを組み込 む必要があります。

#### /QIBM/include/xml3\_1\_0/xml/

OXML4C310 サービス・プログラムは、DOM および SAX API インターフェースを両方ともエクスポー トします。

C++ アプリケーション・コードをコンパイルした後に、下記のコマンドのうちのいずれかを発行すること によって、アプリケーション・プログラムまたはサービス・プログラムを作成し、それを XML for C++ Parser にバインドしてください。

CRTPGM PGM(<your library>/<your program>) MODULE(<your library>/</your modules>) BNDSRVPGM(QSYS/QXML4C310)

#### または

CRTSRVPGM SRVPGM(<your library>/<your program>) MODULE(<your library>/</your modules>) BNDSRVPGM(QSYS/QXML4C310)

XML for C++ Parser については、API ドキュメンテーションをご覧ください。そこには、実用的なサンプ ルが含まれています。

注: XML for C++ Parser は、本質的に XML W3C パーサー・テクノロジーのスナップショットです。こ のテクノロジーのもっと新しいバージョンが利用可能になった場合、それは IBM alphaWorks Web サイト

→ か、または Apache Web サイト → で利用できます。使用しているパーサーの正しいバージョンに 対応する C++ ヘッダー・ファイルを使用してください。

# **XML Interface for RPG and Procedural Languages**

XML Interface for RPG and Procedural Languages Version 3.1.0 (XML4PR) は、XML for C++ Parser (XML4C) のラッパー・インターフェースです。この XML インターフェースは、iSeries において、オブジ ェクト指向言語ではない手続き型言語である ILE C、RPG、および COBOL プログラムで XML 文書の構 文解析を実行するためのものです。

XML Interface for RPG and Procedural Languages は、ライブラリー QSYS の中の QXML4PR310 サービ ス・プログラムです。このサービス・プログラムは、5ページの『API』を両方ともエクスポートします。

# ヘッダー・ファイル

ヘッダー・ファイルは、XML パーサーとのインターフェースとなります。

ILE C: ILE C の場合、ヘッダー・ファイルは下記の場所にあります (library/file/member)。

#### QSYSINC/H/QXML4PR310

RPG: RPG の場合、ヘッダー・ファイルは下記の場所にあります (library/file/member)。

#### QSYSINC/QRPGLESRC/QXML4PR310

COBOL: COBOL の場合、下記に含まれている API 仕様をご覧ください (library/file/member)。

#### QSYSINC/QCBLLESRC/QXML4PR310

COBOL アプリケーションのコーディングを容易にするためのリンケージ・ファイルは、下記のところにあ ります (library/file/member)。

#### QSYSINC/QCBLLESRC/QXML4PRLNK

注: コードの中でヘッダーに修飾子を付けるか、そうでなければ QSYSINC をライブラリー・リストの中 に含めるようにしてください。

### パーサーへのプログラムのバインド

アプリケーションの言語に対応するコンパイラーを使って、作成したコードをコンパイルするには、下記の CL コマンドを使います。

- C ILE コンパイラーの場合、C モジュール作成 (CRTCMOD) CL コマンドを使います。
- RPG ILE コンパイラーの場合、RPG モジュール作成 (CRTRPGMOD) CL コマンドを使います。
- COBOL ILE コンパイラーの場合、COBOL モジュール作成 (CRTCBLMOD) CL コマンドを使います。

アプリケーション・コードをコンパイルしたなら、アプリケーション・プログラムまたはサービス・プログ ラムを作成し、それを XML Parser for ILE C, RPG and COBOL とバインドしてください。

バインドにおいてパーサー・サービス・プログラムを指定するには、下記のコマンドのうちのいずれかを使 います。

CRTPGM PGM(<your\_library>/<your\_program>) MODULE(<your\_library>/<your\_modules>) BNDSRVPGM(QSYS/QXML4PR310)

#### または

CRTSRVPGM SRVPGM(<your library>/<your service program>) MODULE(<your library>/<your modules>) BNDSRVPGM(QSYS/QXML4PR310)

注: COBOL および SAX の API を使っている場合、プログラム作成 (CRGPGM) 要求の活動化グループ (ACTGRP) の設定には、特別の注意を払ってください。ACTGRP の設定例については、XML Interface for RPG and Procedural Languages のドキュメンテーションの COBOL サンプルのビルドをご覧ください。

XML Interface for RPG and Procedural Languages については、API ドキュメンテーションをご覧くださ い。そこには、実用的なサンプルが含まれています。

<span id="page-16-0"></span>注: このテクノロジーのもっと新しいバージョンが利用可能になった場合 (たとえば W3C の XML 標準規 格の変更内容が反映された場合)、それは IBM alphaWorks Web サイト シ から利用できます。

# **XSL Processor for Java**

XSL Processor for Java は、XSL および XSLT を使うことによって XML 文書のデータを、HTML や WML などの表示用言語に変換したり、別の種類の XML 文書に変換したりするために使います。

XSL Processor for Java は、コマンド行から、または Java プログラムから、またはサーブレットとして実 行できます。デフォルトでは、XML Parser for Java が使用されます。しかし、5ページの『API』に準拠 した任意の XML パーサーとのインターフェースが可能です。

XSL Processor for Java は、下記の iSeries ディレクトリーにある Java アーカイブ (JAR) ファイル (XSL バージョン 1.0.1 の場合は xalan101.jar) です。

#### /QIBM/proddata/OS400/xml/lib

プログラムまたはサーブレットの中でこの XSL プロセッサーを使うためには、その前に、xalan101.jar を CLASSPATH 環境変数に追加しておく必要があります。

XSL Processor for Java については、API ドキュメンテーションをご覧ください。その中には、実用的なサ ンプルが含まれています。

注: XSL Processor for Java は、本質的に XSL/XSLT W3C プロセッサー・テクノロジーのスナップショッ トです。このテクノロジーのもっと新しいバージョンが利用可能になった場合、それは IBM alphaWorks

Web サイト ジ または Anache Web サイト ジ で利用できます。

# XML 関連のその他のツールおよびプログラム

作成するプログラムにおいて、XML とその拡張および関連する標準規格を活用することができます。 OS/400 オペレーティング・システムに含まれていないいくつかの付加的なツールを使えば、その作業に必 要な開発時間と労力がずっと少なくてすみます。

XML コミュニティーでは、XML を使用するための一定のツールおよび便利なアプリケーションを用意し ています。

- 『XML Enabler』 (XSL Processor for Java の関連)
- 12 ページの『DataCraft』
- 12  $\mathcal{R} \mathcal{Y} \mathcal{D}$  [TaskGuide Viewer]
- 12 ページの『Xeena』

また IBM では、iSeries サーバーで XML を使うための下記のライセンス・プログラムも用意していま す。

- 13 ページの『IBM Toolbox for Java (ReportWriter クラス)』
- 13 ページの『DB2 XML Extender』
- 13 ページの『IBM WebSphere Host Publisher』

### **XML Enabler**

XML Enabler は、開発者がリアルタイムにスタイル・シートを実装するために XSL Processor for Java と 共に使用できるサーブレットです。何らかのブラウザーがこのサーブレットに要求を送ると、このサーブレ

<span id="page-17-0"></span>ットは、特定のタイプのブラウザーのために構成された XSL スタイル・シートを使って形式設定したデー 夕を、応答として戻します。そのようにして XML Enabler は、任意のブラウザーの任意のユーザーが XML データを表示して使用することを可能にします。

任意のブラウザーとは、まさに文字通りの意味です。 XML 対応のブラウザーは不要です。というのは、 XML と XSL のテクノロジーを HTTP ヘッダー情報と組み合わせることによって、サーブレット側で XML を処理できるからです。システム管理者がブラウザー・タイプと XSL スタイル・シートの間の対応 を定義すれば、残りの作業はサーブレットが実行します。

XML Enabler が HTTP 要求を受け取ると、下記のアクションが実行されます。

- 1. XML Enabler はクライアントによって要求された XML 文書を入手します (URL のパラメーターとし てその文書の URL が渡されます)。
- 2. 次に XML Enabler は、HTTP ヘッダーのユーザー・エージェント (user-agent) フィールドを使ってク ライアントの種類を調べ、XSL スタイル・シートを選択します。各ユーザー・エージェントごとに選択 されるスタイル・シートは、開発者によって定義されます。
- 3. XML 文書と XSL スタイル・シートが選択された後、XSL Processor for Java によってそれらが組み合 わされ、サーブレットが出力をクライアントに戻します。

詳しくは、IBM alphaWorks Web サイト → の XML Enabler information → をご覧ください。

#### **DataCraft**

DataCraft は、データベースの XML ビューを提供し、Web 上での XML フォームの Publishing を可能に するためのアプリケーション生成ツールです。QUERY スケルトンをビジュアルに生成して、その QUERY を DB2 に対して実行できるので、DataCraft は XML を使用した Web データベース・アプリケーション 生成のための優れたツールです。

DataCraft を使うことによって、XML スキーマをビジュアルにナビゲートし、それによって QUERY を構 成できます。DataCraft は XML を使うことによってデータ収集の構造を記述したり、サーバーとクライア ントの間でリソース・スキーマおよび OUERY を交換します。DataCraft は、IBM DB2 や Microsoft Access などのリレーショナル・データ・サーバーをサポートしています。

詳しくは、IBM alphaWorks Web サイト → の DataCraft information → をご覧ください。

#### **TaskGuide Viewer**

TaskGuide Viewer は、ウィザード作成用の XML ベースのツールです。これを使うと、HTML ファイルの 作成や表示と同じくらい簡単にウィザードを作成および表示することができます。ウィザード・スクリプト を作成したなら、指定されたパネルが TaskGuide Viewer によって表示され、指定された指示に従います。

TaskGuide Viewer を使えば、デザインよりも作業の内容に注意を集中できます。 テスト済みの使いやすい 画面レイアウトとナビゲーション・オプションが用意されており、それらによって、ウィザード作成の最も 困難な部分である画面レイアウト、ナビゲーション、およびデータ管理の作業をしなくてすみます。

詳しくは、IBM alphaWorks Web サイト や の TaskGuide Viewer information や をご覧ください。

### **Xeena**

Xeena は、有効な DTD に基づいて作成された有効な XML 文書を、ビジュアルに編集するためのビジュ アル XML エディターです。これは、Swing と XML Parser for Java に基づいて作成された Java アプリ ケーションです。

<span id="page-18-0"></span>階層ツリー・ビューを使うことによって、有効な DTD に基づいて作成された文書を作成、編集、および 拡張します。複数の XML 文書を編集して、文書間でコピー、カット、およびペーストすることができま す。

Xeena の 1 つの重要な機能は、構文指向の編集機能です。生成されるすべての文書が特定の DTD に従う 有効なものであることが保証されています。また Xeena は、現在選択されているツリー・ノードを認識し ており、要素が無効な順序になるのを防ぐことにより、DTD に基づいて要素をツリーの中に正しく挿入で きるよう支援します。

詳しくは、IBM alphaWorks Web サイト → の Xeena information → をご覧ください。

### IBM Toolbox for Java (ReportWriter クラス)

IBM Toolbox for Java は、Java プログラムを使用して iSeries および AS/400e サーバー上のデータにアク セスできるようにする、一連の Java<sup>CTM</sup>) クラスです。これらのクラスを使用すると、iSeries 上のデータを 処理するクライアント / サーバー・アプリケーション、アプレット、およびサーブレットを作成できま す。Toolbox for Java に組み込まれている報告書作成プログラム・パッケージには、アプリケーションが XML データを処理できるようにするクラスが入っています。

ReportWriter クラスにより、アプリケーションは、XML データ・ソースから形式設定された文書を作成で きるようになります。アプリケーションは、XSL Formatting Object および XML データ・ソースと組み合 わせて XSL スタイル・シートを使用して、文書形式 (レイアウト) を定義します。ReportWriter クラスに より、Hewlett Packard の Printer Control Language (PCL) 形式および Adobe の Portable Document Format (PDF) で文書を生成できます。

詳しくは、IBM Toolbox for Java の ReportWriter クラスをご覧ください。

### **DB2 XML Extender**

DB2 XML Extender は、新しいデータ型を提供することによって XML 文書を DB2 UDB for iSeries のデ ータベースに保管できるようにし、またそれらの構造化文書の処理のためのいくつかの新しい機能を提供し ます。

XML 文書は、その全体を文字データとして DB2 UDB のデータベースの中に保管したり、外部ファイル として保管しておいて DB2 UDB でそれらを管理したりできます。検索機能により、XML 文書全体を取 り出したり、個々の要素または属性を取り出したりできます。

その他の機能として、下記のものがあります。

- · XML の要素および属性を抽出して、それらを従来型の SQL データ型に入れる機能
- 既存の DB2 UDB のデータを変形して XML 文書の中に入れる機能
- · 単一の列における XML 文書の保管、検索、および更新の機能
- 複数の列や複数の表の中に DB2 UDB データの集まりとして XML 文書を保管する機能
- DTD の管理
- 各国コード・ページのサポート

詳しくは、DB2 UDB XML Extender サイト しょをご覧ください。

### **IBM WebSphere Host Publisher**

WebSphere Host Publisher は、その XML ゲートウェイにより、新しい e-business アプリケーションの中 で使用する XML 形式で、既存の 3270 および 5250 アプリケーションにアクセスできるようにします。

<span id="page-19-0"></span>さらに HTML マッパー機能によって、3270 または 5250 アプリケーション・アクセスのためのロード・ 実行 HTML エントリー・レベル・エミュレーターを提供します。既存の 3270 および 5250 アプリケーシ ョンを、カスタマイズすることなく、Web ユーザーに対する HTML として拡張できます。この機能は、 ホスト・アプリケーションに臨時にアクセスすることが必要だが、デスクトップで Java アプリケーション が有効になっていないユーザーを対象としたものです。

詳しくは、IBM WebSphere Host Publisher Web サイト うをご覧ください。

# サンプル

OS/400 に含まれている各 XML 用ツールごとに含まれている API ドキュメンテーションの中には、サン プルが用意されています。

- XML Parser for Java
	- iSeries Model 400 でサンプルを使う方法については、組み込みサンプルのドキュメンテーションをご 覧ください。
- XML for C++ Parser
	- iSeries Model 400 でサンプルを使う方法については、組み込みサンプルのドキュメンテーションをご 覧ください。
- XML Interface for RPG and Procedural Languages
	- XML Interface for RPG and Procedural Languages には、サポートされている各言語ごとにサンプルが 含まれています。

iSeries Model 400 でサンプルを使う方法については、組み込みサンプルのドキュメンテーションをご 覧ください。

- XSL Processor for Java
	- iSeries Model 400 でサンプルを使う方法については、組み込みサンプルのドキュメンテーションをご 覧ください。

# XML 参照情報

XML コミュニティーでは、絶えず既存のツールを改善したり、新しいツールを追加したり、XML の有用 性や柔軟性を高める新しい標準規格や拡張の開発を支援したりしています。OS/400 の組み込みパーサーの API ドキュメンテーションを表示したり、それらのパーサーの最新バージョンについてのヘルプや情報を 表示したり、XML コミュニティーによる開発の最新状況を確認したりするには、下記のリンクを使用して ください。

# OS/400 に含まれているツールの API ドキュメンテーション

XML Parser for Java の API ドキュメンテーション

XML for C++ Parser の API ドキュメンテーション

ILE C、RPG、および COBOL 用 XML インターフェースの API ドキュメンテーション

XSL Processor for Java

# <span id="page-20-0"></span>OS/400 に含まれているツールへの外部リンク

OS/400 に含まれているパーサーおよびツールの最新バージョンを確認するには、下記のリンクを使用して ください。ここに示すリンクは、すべて IBM の alphaWorks Web サイト シーへのリンクです。

XML Parser for Java (XML4J)

XML for C++ Parser (XML4C)

XML Interface for ILE C, RPG and COBOL (XML4PR)

· このドキュメンテーションを読んだ後、API のインストールまたは使用で問題が発生した場合は、上記 のリンクをご覧ください。ディスカッションの部分を使って、質問したり、他のユーザーから寄せられ たコメントを読んだりすることができます。

XSL Processor for Java

# XML Web サイトへのリンク

XML の概要、チュートリアル、高度な話題や参照情報、XML の標準規格の発展、ダウンロード可能な XML ツールなど、XML についてのさらに詳しい情報を調べるには、下記のリンクを使用してください。 • IBM の運営するサイト

- alphaWorks

- developerWorks XML Zone  $\overline{\mathbf{A}}$ 

- PartnerWorld for Developers: XML Support on iSeries

- その他のサイト
	- $-$  W3C XML
	- $-$  xml.apache.org
	- $-$  www.xml.org
	- $-$  www.xml.com  $\rightarrow$

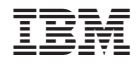

Printed in Japan